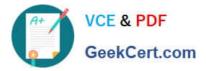

# ANC-301<sup>Q&As</sup>

Working with Data and Dashboards in Einstein Analytics

## Pass Salesforce ANC-301 Exam with 100% Guarantee

Free Download Real Questions & Answers PDF and VCE file from:

https://www.geekcert.com/anc-301.html

100% Passing Guarantee 100% Money Back Assurance

Following Questions and Answers are all new published by Salesforce Official Exam Center

Instant Download After Purchase

100% Money Back Guarantee

😳 365 Days Free Update

800,000+ Satisfied Customers

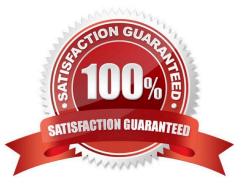

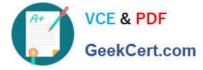

### **QUESTION 1**

Refer to the graphic.

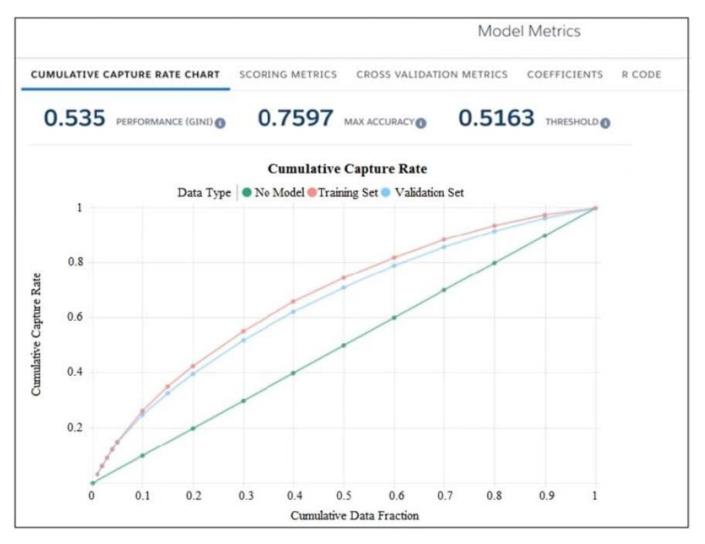

Which conclusion can be made regarding the strength of the model shown?

A. The model is very strong. A GINI coefficient of .535 shows that this model is very effective.

B. The model is pretty good; the accuracy rating of .7597 means we can predict both wins and losses at a fairly high rate.

C. The strength of the model cannot be determined with the metrics shown.

D. The model is very weak and doesn/\'t provide useful predictions due to the low threshold.

Correct Answer: D

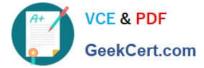

#### **QUESTION 2**

Why are insights in the Unrelated category important?

- A. They explain everything about the outcome.
- B. They aren\\'t important. Hence the name, Unrelated.
- C. They explain how interaction terms affect the outcome.
- D. The outcome might not have much to do with related variables. It might have more to do with global effects.

Correct Answer: D

#### **QUESTION 3**

Max story creations per org per day:

A. 40 per org

- B. 40 per org per clay
- C. 20 per org
- D. 20 per org per clay
- Correct Answer: D

#### **QUESTION 4**

Which isn\\'t an option for setting a security predicate for a dataset created from an external data file?

- A. In the metadata file associated with the external data file using the rowLevelSecurityFilter key
- B. In the Register transformation node of a dataflow that uses this dataset
- C. In the dataset Security Predicate
- D. On each row prior to upload

Correct Answer: D

#### **QUESTION 5**

In a story investigating margin, large variations between product groups are dominating the story. Which action might an Einstein Consultant take to resolve this?

- A. Add more data to the dataset.
- B. Normalize the margin by product group.

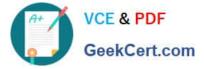

- C. Eliminate extreme values in the dataset.
- D. Run separate stories for each region.

Correct Answer: C

ANC-301 VCE Dumps

ANC-301 Study Guide

ANC-301 Braindumps